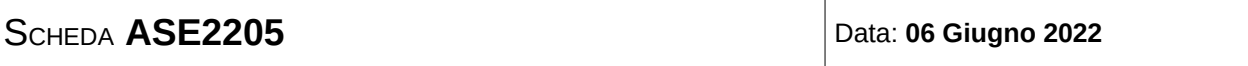

Il testo deve essere riconsegnato nella cartellina. Non è ammessa la consultazione degli appunti e dei compiti precedenti. Si possono consultare i data sheet. Non usare il colore rosso nello svolgimento.

# **ESERCIZIO N°1**

#### 5 punti

Una riga e una colonna della seguente tabella di numeri binari sono state poste in modo da avere sempre (H e V) parità pari. Determinare se la tabella contiene sicuramente errori e, in tal caso, quale cella andrebbe corretta per ottenere il più probabile valore originale della tabella senza errori.

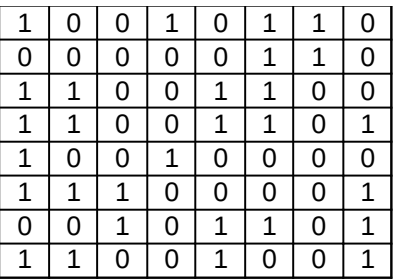

## **ESERCIZIO N°2**

8 punti

Realizzare un sottoprogramma per il microcontrollore AVR XMEGA256A3BU che valuta il prodotto scalare di 2 vettori da 64 valori interi (su un byte, con segno) contenuti in memoria a partire dagli indirizzi in X e Y. Le operazioni vanno eseguite scegliendo per il risultato il numero minimo di byte che garantisce in ogni caso la rappresentabilità. Il risultato deve essere posto in memoria a partire dall'indirizzo contenuto in Z (partendo dal byte meno significativo).

## **ESERCIZIO N**°**3**

#### 4 punti

Codificare (facendo eventualmente ricorso al data sheet) in valore binario ed esadecimale l'insieme delle tre seguenti istruzioni assembly di un microcontrollore XMEGA. Individuare tutti i valori iniziali di R20 affinché il segmento di codice non resti bloccato permanentemente nel loop.

loop: ANDI R20,16 SBRS R20,5 BRNE loop

## **ESERCIZIO N°4**

5 punti

Realizzare in forma NAND-NAND ottima la seguente rete combinatoria.

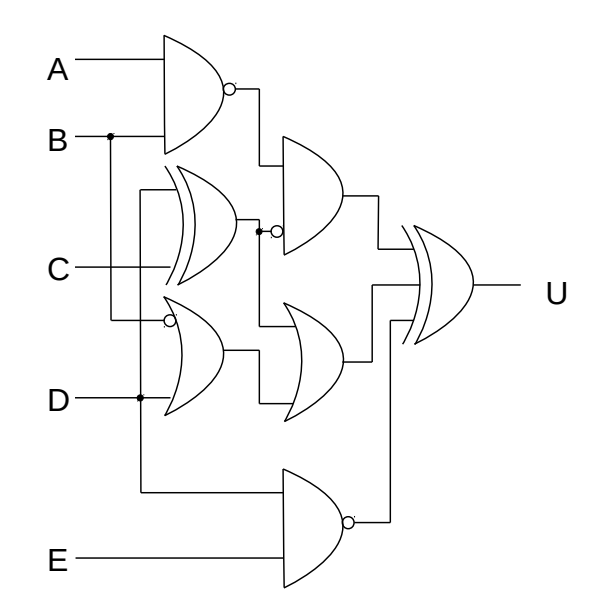

# **ESERCIZIO N°5**

5 punti

Determinare tipologia architetturale e disegnare coerentemente il grafo di flusso della seguente macchina sequenziale sincrona.

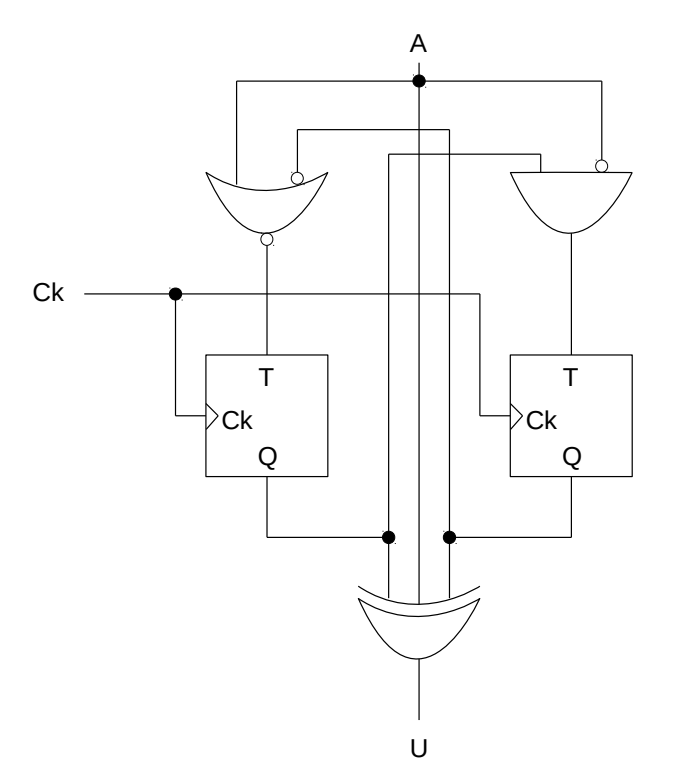

## **ESERCIZIO N°6**

#### 6 punti

Progettare una rete combinatoria, facente uso di blocchi noti (porte logiche elementari, multiplexer, full-adder, ecc.) in grado di eseguire la somma di 3 numeri relativi a 8 bit, rappresentati in C1 e il cui risultato (per il risultato scegliere il numero di bit minimo che garantisce in ogni caso la rappresentabilità) sia rappresentato in MS.

Nel seguente blocco di dati (assegnato) si verifica la violazione della parità pari in una riga e una colonna, indicate dalla X in rosso

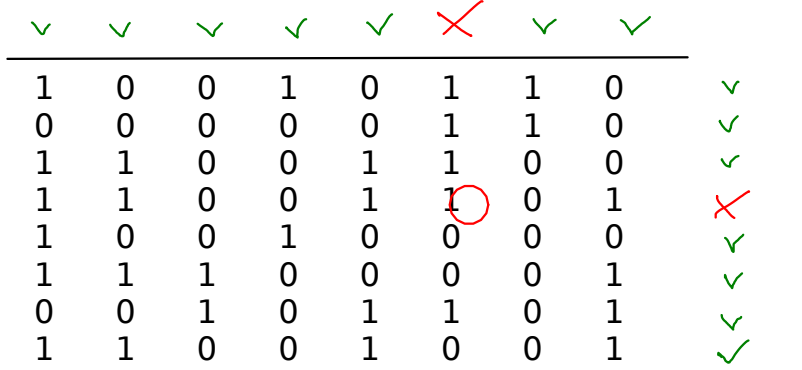

Trasformando il bit 1 nel cerchietto rosso in 0, tutte le righe e le colonne rispettano la parità pari. Con elevata probabilità (a meno di non ipotizzare una molteplicità di errori) questa è la tabella corretta.

```
/* Prodotto scalare tra vettori di 64 elementi
   con segno da 1 byte [-128..127].
   Il range del risultato sara` [-128*127*64..128*128*64]
   e per rappresentarlo in ogni caso servono 3 byte, che
   coprono un range da [-2^23..2^23-1]
*/ 
scalar:
  push R0
  push R1 //per il prodotto
  push R2 //estensione del segno
  push R16 //contatore
  push R18 //appoggio per gli elementi
  push R19
  push R20 //byte meno significativo del risultato
  push R21
  push R22 //byte piu` significativo del risultato
  ldi R16,64
  loop:
   ld R18,X+
   ld R19,Y+
   muls R18,R19
   sbc R2,R2 //estensione del segno sul terzo byte
   add R20,R0
   adc R21,R1
   adc R22,R2
   dec R16
   brne loop
  st Z,R20 //sistemazione del risultato
  std Z+1,R21
  std Z+2,R22
  subi XL,64
  sbci XH,0
  subi YL,64
  sbci YH,0 //ripristino dei puntatori
  pop R22 //ripristino dei registri
  pop R21
  pop R20
  pop R19
  pop R18
  pop R16
  pop R2
  pop R1
  pop R0
  ret
```
2

loop:

 ANDI R20,16 //codifica 0b0111 0001 0100 0000; 0x7140 SBRS R20,5 //codifica 0b1111 111<sup>1</sup> 0100 0101; 0xFF45 BRNE loop //codifica 0b1111 0111 1110 1001; 0xF7E9

infatti R20->16+4 (nelle immediate il 16 è implicito) e nella branch k=-3 (da esprimere in C2)

Riguardo all'esecuzione, se chiamiamo R7..R0 i bit di R20, dopo la ANDI abbiamo 0 0 0 R4 0 0 0 0; essendo il quinto bit nullo (R5 and 0) la skip non ha mai effetto. Si esce dal loop se e solo se R4=0 fin dall'inizio, indipendentemente dal valore degli altri bit di R20.

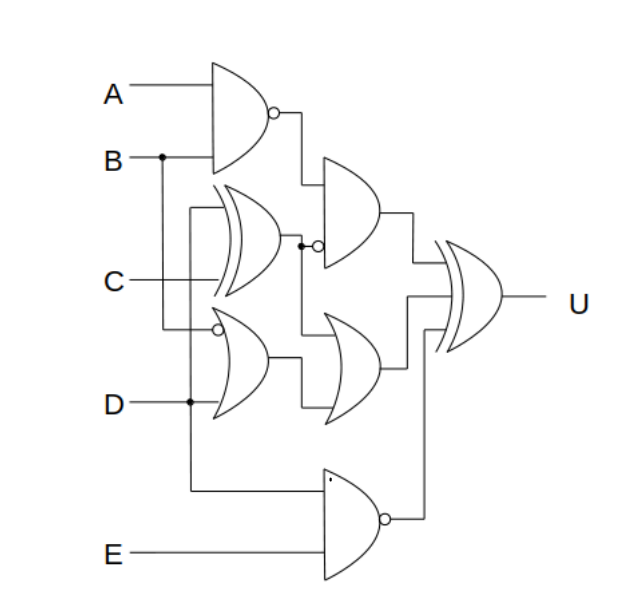

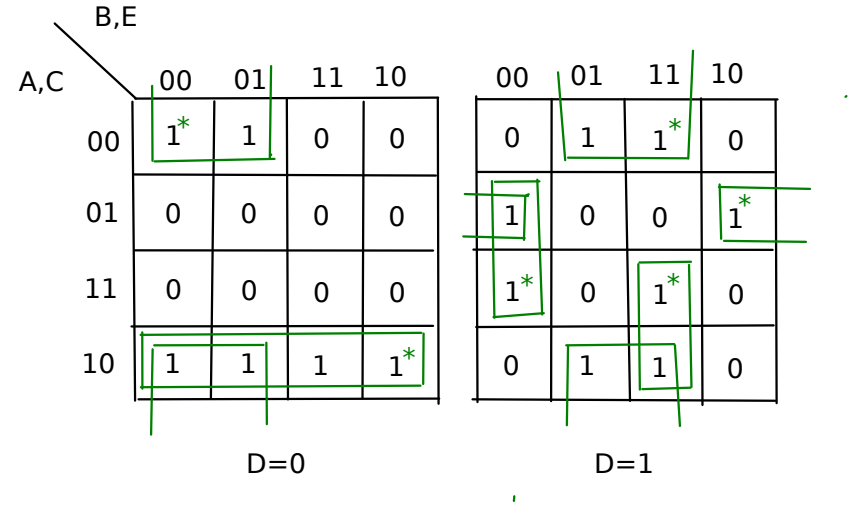

Applicando la scomposizione di Shannon (# è la xor)

```
se D=0
 U=((A!+B!)C!#(B!+C))!se B=0
     U=C!se B=1
     U=A!C!#C!=AC!se D=1
 U=E\#(A!+B!)Cse E=0
     U=(A!+B!)Cse E=1U = AB + C!
```
 $\| \cdot \|_{0} \|_{1} \cdot \|_{0} \|$  Sono tutti implicanti essenziali, che coprono tutti i mintermini della funzione

#### Forma SP

4

U=D!B!C!+D!AC!+DEC!+DE!A!C+DB!E!C+DBEA

Schema NAND-NAND (applico il teorema di De Morgan)

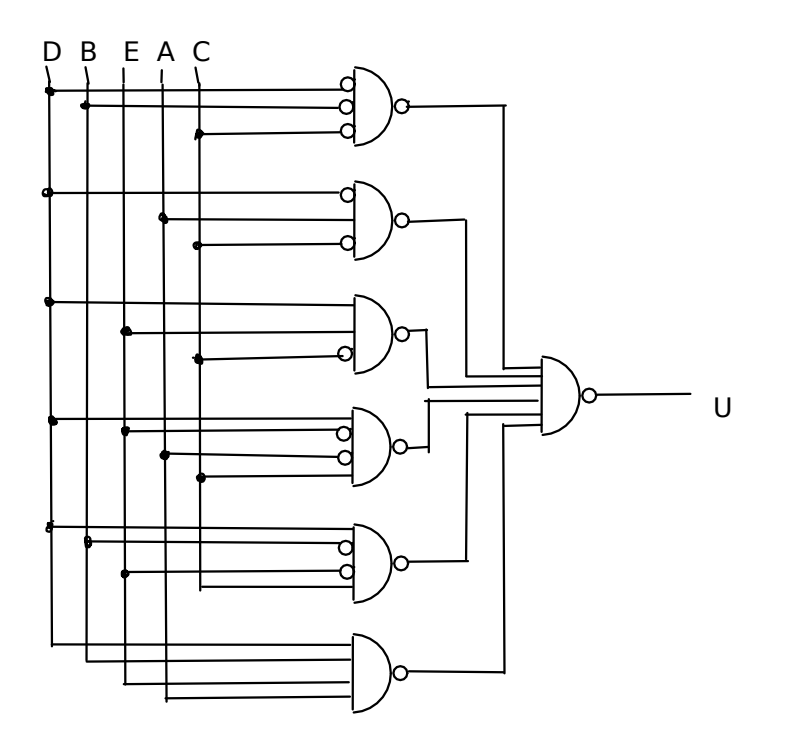

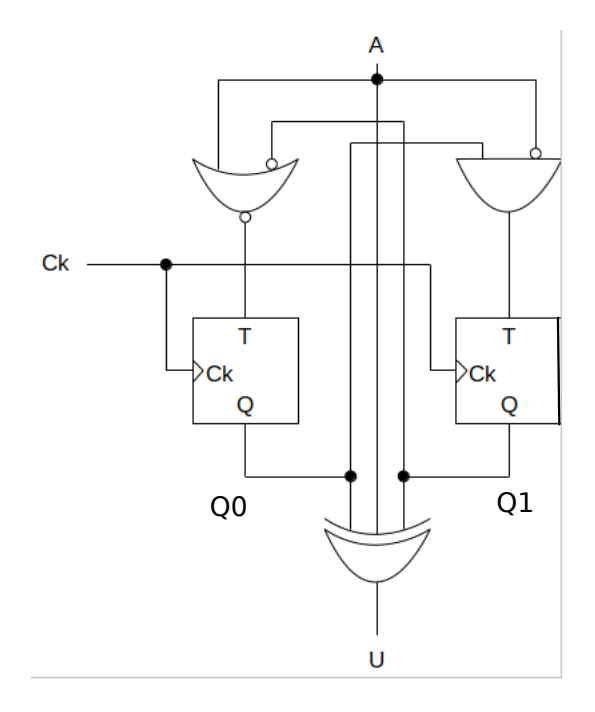

L'uscita dipende direttamente dall'ingresso A Si tratta di una macchina di Mealy

Tabella di eccitazione/transizione T1=A!Q0  $TO=(A+Q1!)!=A!Q1$  $U=Q1\#Q0\#A$  (# è la xor)

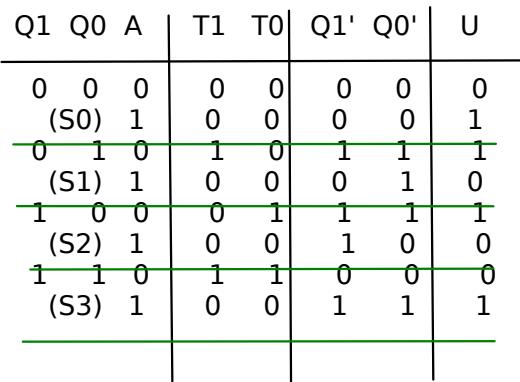

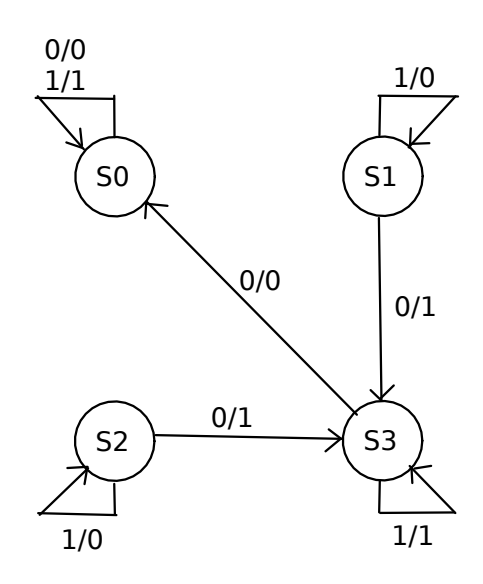

Per arrivare al risultato, conviene impostare la seguente successione di azioni, da eseguire in appositi blocchi operatori

- Conversione dei dati C1 in C2, su 8 bit (X, Y e Z)
- Estensione dei 3 dati su 10 bit, per non doversi preoccupare di overflow range risultato: [-3\*127..3\*127]
- Somma con 2 normali sommatori a 10 bit (per esempio ripple-carry)
- Conversione da C2 a MS

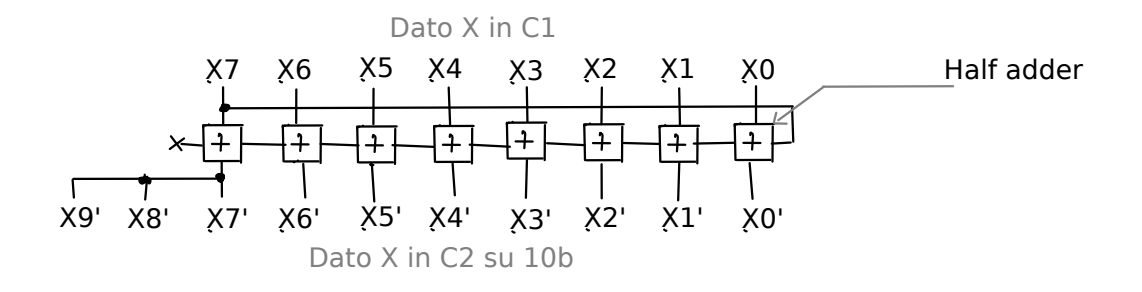

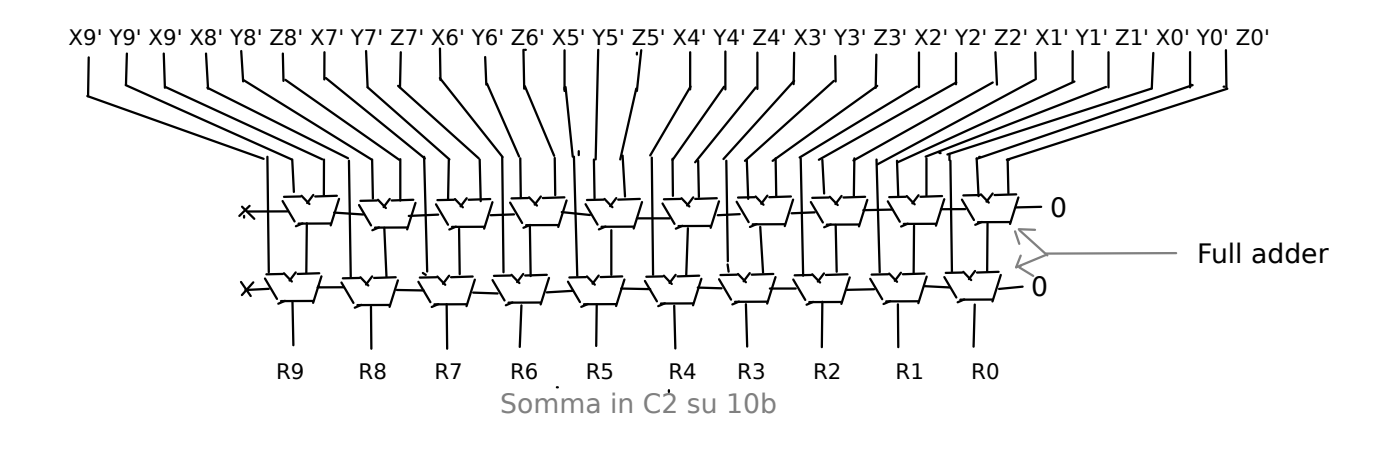

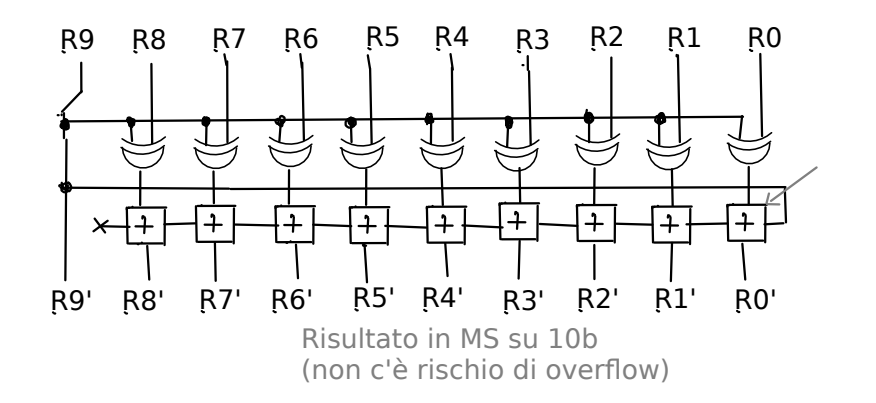